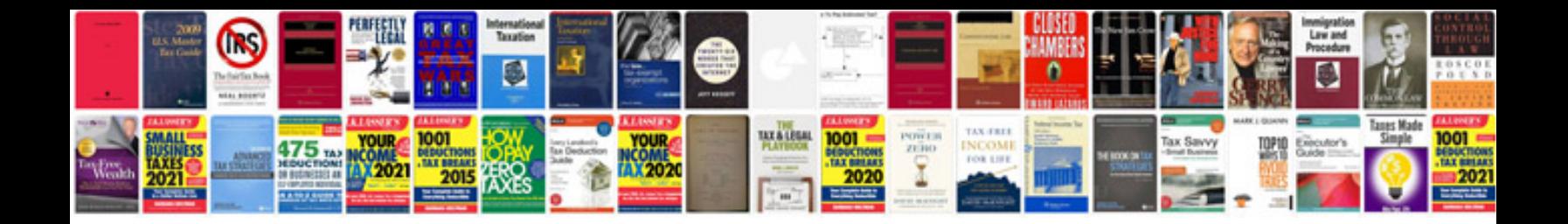

**Informatica realtime scenarios**

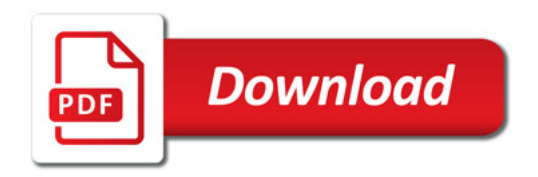

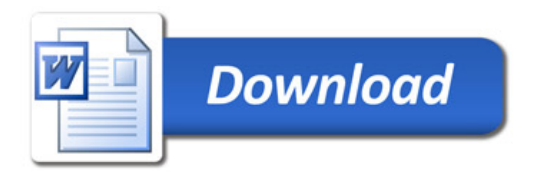